$209$ 

 $\mathbf{A} \otimes \mathbf{B} \rightarrow \mathbf{A} \otimes \mathbf{B} \rightarrow \mathbf{A} \otimes \mathbf{B} \rightarrow \mathbf{A} \otimes \mathbf{B} \rightarrow \mathbf{B} \otimes \mathbf{B}$ 

# Object Oriented Programming in C

Radu Grigoras radu.grigoras10@gmail.com

University of Hamburg Faculty of Mathematics, Informatics and Natural Sciences Department of Informatics

Seminar "Effiziente Programmierung in C", December, 2012

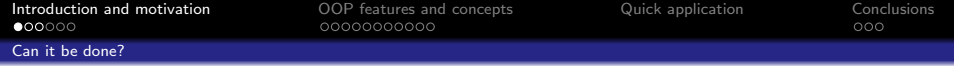

### What is OOP?

<span id="page-1-0"></span>K ロ > K 個 > K 差 > K 差 > → 差 → の Q Q →  $2/36$ 

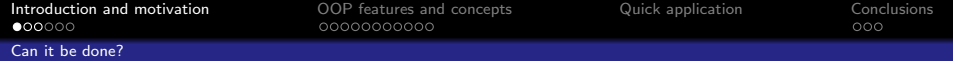

- <span id="page-2-0"></span>What is OOP?
	- programming paradigm

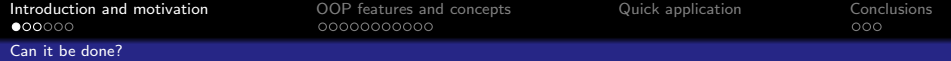

<span id="page-3-0"></span> $299$ 

**E** 

イロメ イ団メ イ君メ イ君メー

- What is OOP?
	- programming paradigm
	- sets of common features (attributes)

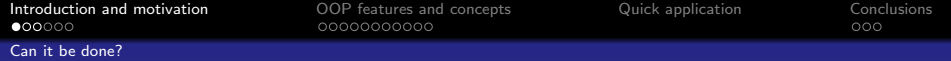

- What is OOP?
	- programming paradigm
	- sets of common features (attributes)  $=$  > classes

<span id="page-4-0"></span> $299$ 

イロト 不優 ト 不思 ト 不思 トー 理

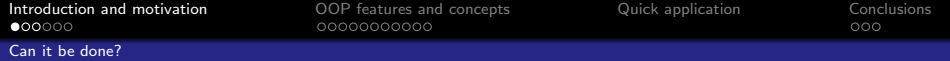

- <span id="page-5-0"></span>What is OOP?
	- programming paradigm
	- sets of common features (attributes)  $=$  > classes
	- particular instances of classes

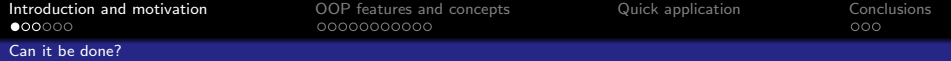

- <span id="page-6-0"></span>What is OOP?
	- programming paradigm
	- sets of common features (attributes)  $=$  > classes
	- particular instances of classes =>objects

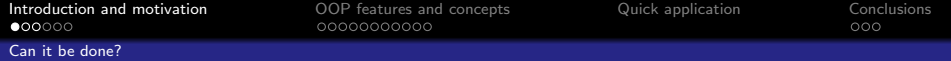

- <span id="page-7-0"></span>What is OOP?
	- programming paradigm
	- sets of common features (attributes)  $=$  > classes
	- particular instances of classes =>objects
	- manipulating objects

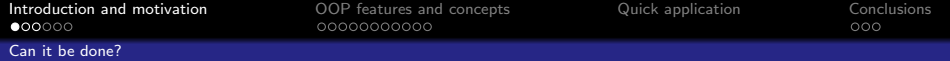

- <span id="page-8-0"></span>What is OOP?
	- programming paradigm
	- sets of common features (attributes)  $=$  > classes
	- particular instances of classes  $=$  > objects
	- manipulating objects  $\Rightarrow$  methods

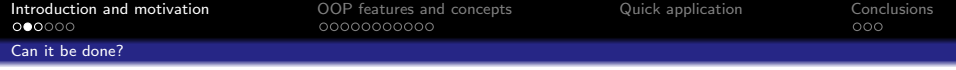

### <span id="page-9-0"></span>• Can OOP be achieved using only ANSI-C code?

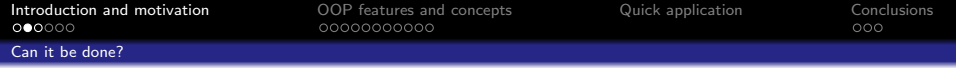

- Can OOP be achieved using only ANSI-C code?
	- yes.

<span id="page-10-0"></span>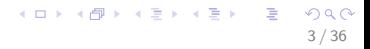

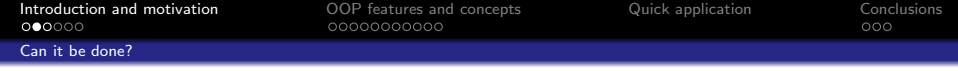

- <span id="page-11-0"></span>• Can OOP be achieved using only ANSI-C code?
	- yes.
	- paradigm vs. language feature

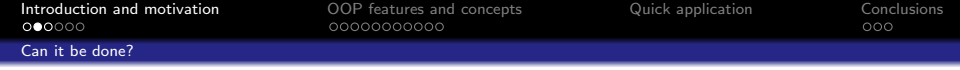

<span id="page-12-0"></span>K ロ ▶ K @ ▶ K 할 ▶ K 할 ▶ ( 할 ) 900

- Can OOP be achieved using only ANSI-C code?
	- yes.
	- paradigm vs. language feature
	- OO-languages (C++, Java, Python etc.)

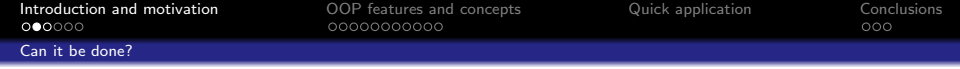

- <span id="page-13-0"></span>• Can OOP be achieved using only ANSI-C code?
	- yes.
	- paradigm vs. language feature
	- OO-languages  $(C++$ , Java, Python etc.) offer syntactic sugar to achieve OO-code

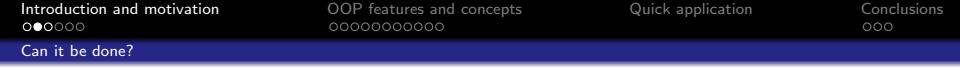

- Can OOP be achieved using only ANSI-C code?
	- yes.
	- paradigm vs. language feature
	- OO-languages  $(C++$ , Java, Python etc.) offer syntactic sugar to achieve OO-code

<span id="page-14-0"></span>イロト 不優 ト 不思 ト 不思 トー 温

### $C++code$

object->method(some args);

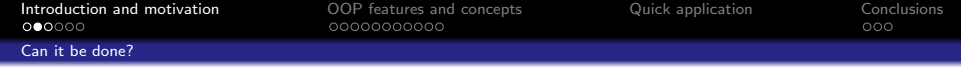

- Can OOP be achieved using only ANSI-C code?
	- yes.
	- paradigm vs. language feature
	- OO-languages  $(C++$ , Java, Python etc.) offer syntactic sugar to achieve OO-code

### $C++code$

object->method(some args);

### C code

method(object, some\_args);

イロト 不優 ト 不思 ト 不思 トー 温

<span id="page-15-0"></span>3 / 36

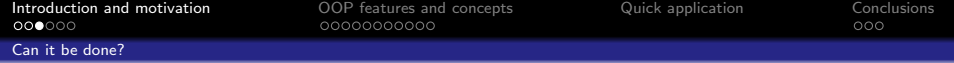

• How can it be done?

<span id="page-16-0"></span>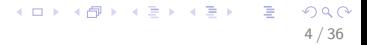

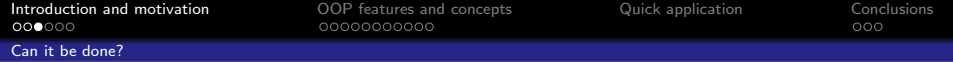

<span id="page-17-0"></span> $299$ 

K ロ X K @ X K 할 X K 할 X ( 할

- How can it be done?
	- with structs,

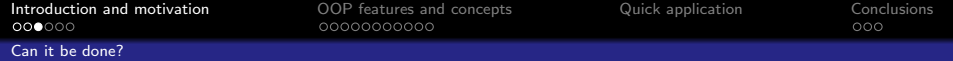

<span id="page-18-0"></span> $299$ 

**E** 

イロメ イ団メ イモメ イモメー

- How can it be done?
	- with structs, pointers

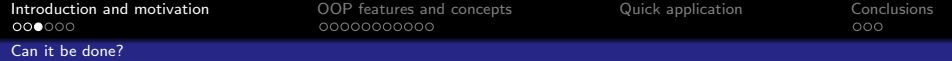

- <span id="page-19-0"></span>• How can it be done?
	- with structs, pointers and other wonderful things

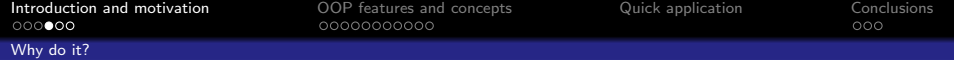

## <span id="page-20-0"></span>What is OOP good for?

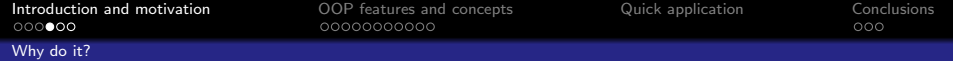

- What is OOP good for?
	- data representation and functionality separated from usage

<span id="page-21-0"></span> $209$ 

イロト 不優 ト 不思 ト 不思 トー 理

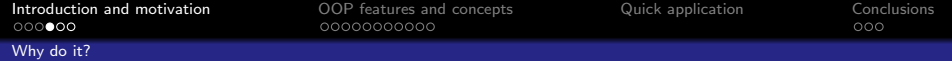

- What is OOP good for?
	- data representation and functionality separated from usage

<span id="page-22-0"></span> $209$ 

B

イロト イ団 トイモト イモト

- divide and conquer

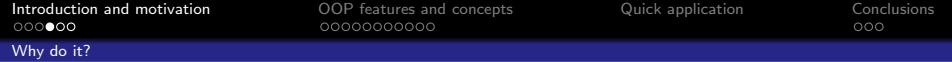

- <span id="page-23-0"></span>What is OOP good for?
	- data representation and functionality separated from usage
	- divide and conquer
	- re-use of code

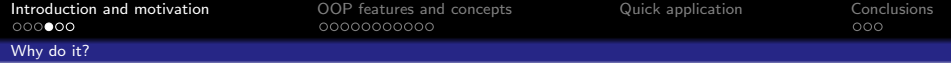

- <span id="page-24-0"></span>What is OOP good for?
	- data representation and functionality separated from usage
	- divide and conquer
	- re-use of code
	- enhanced code readibility

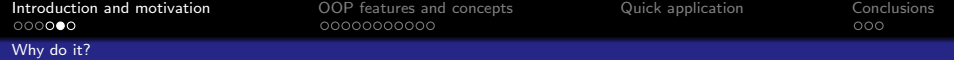

• Why should I use C in my program?

<span id="page-25-0"></span>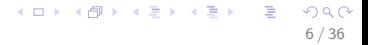

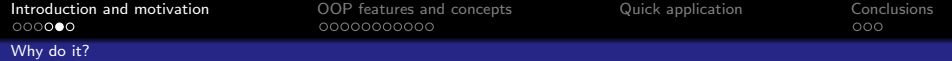

<span id="page-26-0"></span> $299$ 

**E** 

メロメ メ御き メミメ メミメ

- Why should I use C in my program?
	- mostly because it's faster

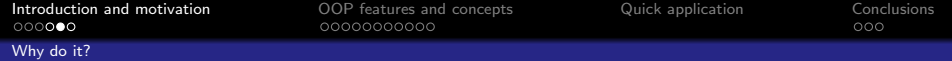

- <span id="page-27-0"></span>• Why should I use C in my program?
	- mostly because it's faster
	- environment where  $C++$  or other compilers not available

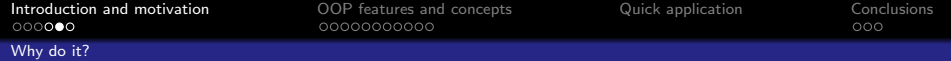

- Why should I use C in my program?
	- mostly because it's faster
	- environment where  $C++$  or other compilers not available

<span id="page-28-0"></span> $209$ 

B

メロメ メ御き メミメ メミメ

- you just like it.

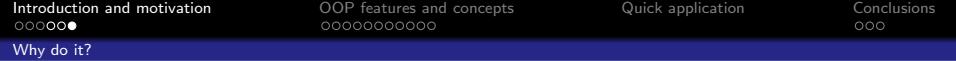

<span id="page-29-0"></span>Are there any disadvantages with this approach?

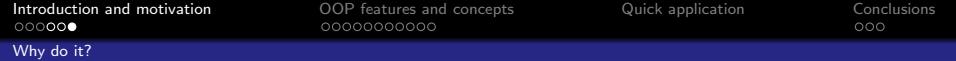

- <span id="page-30-0"></span>Are there any disadvantages with this approach?
	- rather complex code

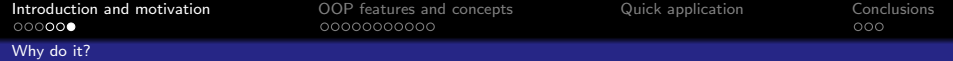

<span id="page-31-0"></span> $209$ 

K ロンス 御 > ス ヨ > ス ヨ > ニ ヨ

- Are there any disadvantages with this approach?
	- rather complex code
	- possible loss of type safety

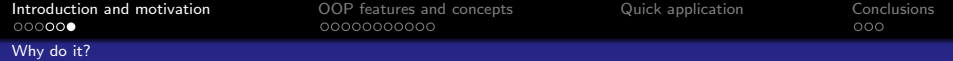

- <span id="page-32-0"></span>Are there any disadvantages with this approach?
	- rather complex code
	- possible loss of type safety
	- programmer time

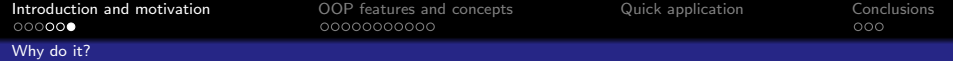

- <span id="page-33-0"></span>Are there any disadvantages with this approach?
	- rather complex code
	- possible loss of type safety
	- programmer time
	- error prone

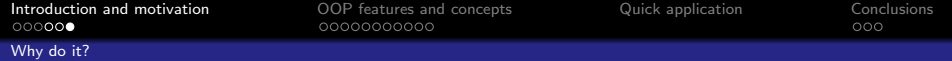

<span id="page-34-0"></span> $209$ 

œ

メロメ メ御 メメ きょくきょ

- Are there any disadvantages with this approach?
	- rather complex code
	- possible loss of type safety
	- programmer time
	- error prone
	- manual memory management

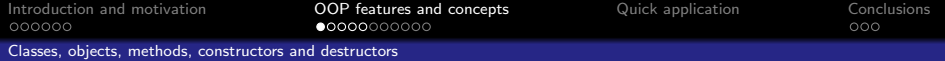

#### Listing 1:  $C++$  class example

```
//includes and stuff
    2 class Rectangle {
 \frac{3}{4} private:
 \begin{array}{c} 4 \\ 5 \end{array} int x, y;
 \begin{array}{c|c} 5 & \text{int width;} \\ \hline 6 & \text{int height.} \end{array}int height;
 \begin{array}{c} 7 \ 8 \ \end{array} public:
      // getters, setters, if
             needed
9 void draw ():
10 };
11 void Rectangle :: draw () {
12 std:: cout \lt\lt "Just drew a
             nice " << width << " by
             " << height << "
             rectangle at position
             ( " << x << ", " << y <<")!";
13 }
```
#### Listing 2: C class example

```
//includes and stuff
  2 typedef struct Rectangle {
3 int x, y;4 int width;
5 int height;
6 } Rectangle;
  void draw (Rectangle* obj) {
8 printf ("I just drew a nice
        %d by %d rectangle at
        position (%d, %d)!",
        obj -> width ,
        obj -> height, obj -> x,
        obj - y):
\overline{9}
```
 $\left\{ \begin{array}{ccc} 1 & 0 & 0 \\ 0 & 1 & 0 \end{array} \right.$ 

<span id="page-35-0"></span> $\Omega$ 8 / 36

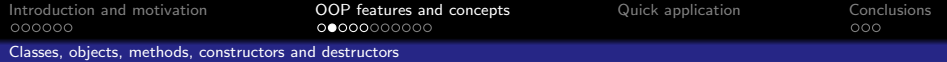

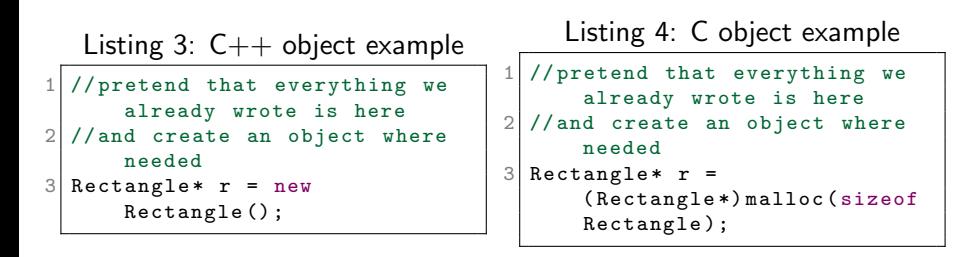

<span id="page-36-0"></span> $\Omega$ 

 $\left\{ \begin{array}{ccc} 1 & 0 & 0 \\ 0 & 1 & 0 \end{array} \right.$ 

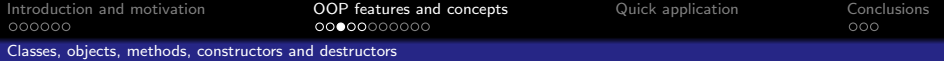

```
Listing 5: C_{++} methods example
   // again, previously defined
        stuff is here , even if
        you cannot see it!
\begin{array}{c|c} \text{2} & \text{void } \text{Rectangle} : \text{draw }() \text{ if } \\ \text{std} : \text{count} & \text{<< "Just } \text{dra} \end{array}std:: cout << "Just drew a
           nice " << width << " by
           " << height << "
           rectangle at position
           (" << x << ", " << y <<")!";
\overline{4}5 // create a Rectangle object
6 Rectangle* r = newRectangle () ;
7 // then just call one if its
        methods
8|r - > draw ():
```
Listing 6: C methods example

```
// again, previously defined
      stuff is here , even if
      you cannot see it!
  void draw (Rectangle* obj) {
3 printf ("I just drew a nice
        %d by %d rectangle at
        position (%d, %d)!",
        obj -> width ,
        obj -> height, obj -> x,
        obj -> y;
4 }
  // create a Rectangle object
6 Rectangle* r =( Rectangle *) malloc ( sizeof
      * Rectangle );
7 // then just call a function
      that receives it as a
      param
  draw(r);
```
 $\left\{ \begin{array}{ccc} 1 & 0 & 0 \\ 0 & 1 & 0 \end{array} \right.$  $QQ$  $\equiv$ 

<span id="page-37-0"></span>10 / 36

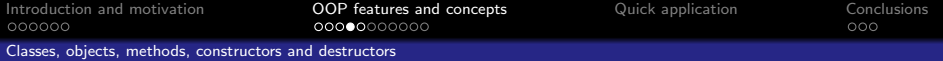

```
Listing 7: C++ constructor exam-
ple
```

```
//previously defined stuff is
          here , as usual
2 Rectangle: : Rectangle (int
          initx , int inity , int
          initw, int inith) {
\begin{array}{c|cc}\n3 & x = \text{initx} ;\\
4 & y = \text{inity} ;\n\end{array}\begin{array}{c|cc}\n 4 & \text{y} & = & \text{inity}; \\
 5 & & \text{width} & = & \text{in} \\
 \end{array}width = initw:
          height = inith;rac{6}{7}8 // and this is how you would
          use it
9 Rectangle* r = newRectangle (1 ,2 ,3 ,4) ;
```

```
Listing 8: C constructor example
```

```
//previously defined stuff is
         here , as usual
   Rectangle* Rectangle_init (int
         initx , int inity , int
         initw, int inith) {
 3 struct Rectangle* obj =
            malloc(sizeof *obj);
 \begin{array}{c|c}\n 4 & \text{obj} \rightarrow x = \text{initx} ; \\
 \hline\n 5 & \text{obj} \rightarrow y = \text{inity} .\n \end{array}obj - >y = inity;
 6 obj->width = initw;
 7 obj->height = inith;
 8
 9 return obj;
10 }
11 // and this is how you would
         use it
12 Rectangle* r =Rectangle_init (1 ,2 ,3 ,4) ;
```
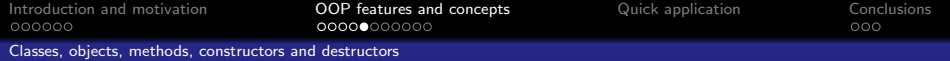

<span id="page-39-0"></span> $\Omega$ 

B

メロメ メ御き メミメ メミメ

#### About destructors in C++

∼Rectangle();

-implicitly defined and called when the object is no longer needed

-can be defined explicitly and manually called if needed

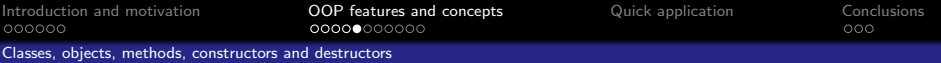

## About destructors in  $C++$

∼Rectangle();

-implicitly defined and called when the object is no longer needed

-can be defined explicitly and manually called if needed

### About destructors in C

<span id="page-40-0"></span>- there is no automatic memory management in C - you should use free() or wrap your own function around it - manually call it when needed

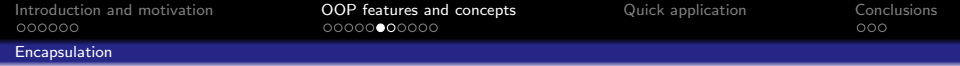

- object data is contained and hidden inside of the object
- acces to data is restricted to members of that class or other particular classes
- organising code so that operations on an object type are close to the definition of that type
- lowers the possibility of a user messing up
- reduces the amount of details needed to know when trying to use a type
- <span id="page-41-0"></span>- provides decoupling: usage is separated from implementation

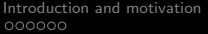

[Encapsulation](#page-42-0)

[OOP features and concepts](#page-35-0) **[Quick application](#page-48-0)** [Conclusions](#page-63-0)  $000000000000$ 

メロメ メ御 メメ きょくきょ

 $000$ 

<span id="page-42-0"></span>14 / 36

 $\Omega$ 

#### About encapsulation in  $C++$

- offers some syntatic sugar to help achieve encapsulation

- public, protected, private

- this is checked by the compiler (at compile time)

- you can stab the compiler in the back and do what you want to the code at run time anyway

ooooo

[Introduction and motivation](#page-1-0) **[OOP features and concepts](#page-35-0)** [Quick application](#page-48-0) [Conclusions](#page-63-0) Conclusions  $000000000000$ 

OOO

#### **[Encapsulation](#page-43-0)**

#### About encapsulation in  $C++$

- offers some syntatic sugar to help achieve encapsulation

- public, protected, private

- this is checked by the compiler (at compile time)

- you can stab the compiler in the back and do what you want to the code at run time anyway

### About encapsulation in C

- C does not offer the same syntatic sugar
- use naming conventions to help associate types with their methods
- integrate functions into structs using function pointers
- private variables vs. private methods

<span id="page-43-0"></span>- also keep in mind that pointers to structs can be used without knowledge of the struct declaration

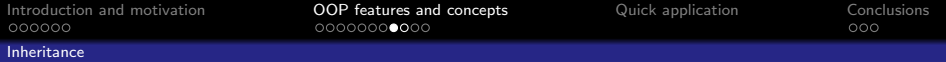

- captures the "is-a" relationship
- a pointer to a derived class is type-compatible with a pointer to its base class
- i.e. Rectangle "is-a" Shape
- Rectangle inherits properties from Shape
- <span id="page-44-0"></span>- this allows code re-use and a better structure for your program

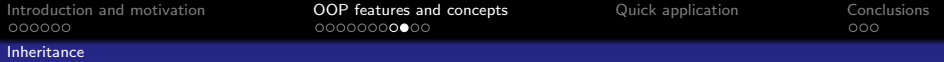

```
Listing 9: C++ inheritance exam-
  ple
  1 class Shape {
\begin{array}{c} 2 \\ 3 \end{array} /* Shape class members */
  3 };
  class Rectangle : public
       Shape {
5 /* Rectangle class members
         */
6 };
                                            Listing 10: C inheritance example
                                             struct Shape {
                                          \begin{array}{c|c} 2 & \end{array} /* base class members */
                                             3 };
                                          4 struct Rectangle {
                                          5 struct Shape super;
                                          6 /* derived class members
                                                       */
                                          7 };
```
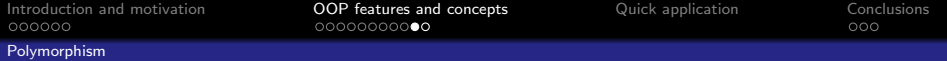

- allows values of different data types to be handled using an uniform interface
- a polymorphic function can be evaluated or applied to values of different types
- <span id="page-46-0"></span>- polymoprhism takes advantage of inheritance

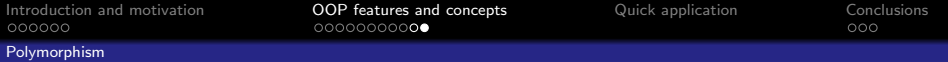

#### <span id="page-47-0"></span>Listing 11:  $C_{++}$  polymorphism example

```
class Shape { // abstract interface
 \begin{array}{c|c} 2 & \textbf{public:} \\ 3 & \textbf{virtu} \end{array}virtual void draw () = 0; // pure virtual function
 4 }:
 5 class Rectangle : public Shape { // inheritance
 6 // other stuff here too of course
 7 public:
 \begin{bmatrix} 8 \\ 9 \\ 1 \end{bmatrix} virtual void draw(); //implement this along the way
   9 };
10 // some function that handles a shape polymorphically
11 void handleShape (Shape* s) {
12 s->draw(); //then do something to the shape
13 }
14 //usage
15 Shape* shape;
16 \vert shape = new Rectangle ();
17 handleShape (s);
```
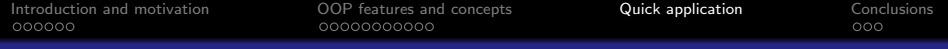

### <span id="page-48-0"></span>Listing 12: C++ OOP full example

```
#include <iostream>
2<br>3
   /* Shape abstract interface */
\frac{4}{5}5 class Shape {
\begin{array}{c|c} 6 & \textbf{public:} \\ 7 & \textbf{virtual} \end{array}7 \nvert virtual void draw () = 0;<br>8 virtual void moveTo (int
     virtual void moveTo (int newx, int newy) = 0;
9 };
```
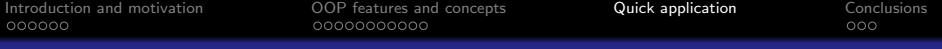

```
10 /* Rectangle class */
11
12 class Rectangle : public Shape {<br>13 private:
\begin{array}{c|c} 13 & \text{private:} \\ 14 & \text{int x.} \end{array}int x, y;
\begin{array}{c|c} 15 & \text{int width}; \\ 16 & \text{int height} \end{array}int height;
17 public:
18 Rectangle (int initx, int inity, int initw, int inith);<br>19 int getX() { return this->x; }
       int getX() { return this ->x; }
20 int getY() { return this ->y; }<br>21 int getWidth() { return this ->
21 int getWidth () { return this -> width; }<br>22 int getHeight () { return this -> height;
22 int getHeight () { return this -> height; }<br>23 void setX(int newx) { this -> x = newx; }
       void setX (int newx) { this ->x = newx; }
24 void setY(int newy) { this ->v = newy: }
25 void setWidth (int neww) { this -> width = neww; }
26 void setHeight (int newh) { this -> height = newh; }<br>27 virtual void draw ():
     virtual void draw ():
28 virtual void moveTo (int newx, int newy);
29 }:
```
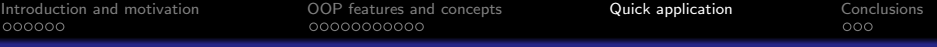

```
30 Rectangle :: Rectangle ( int initx , int inity , int initw , int
                   inith ) {
\begin{array}{c|cc}\n31 & x = \text{initx} ;\\
32 & y = \text{inity} .\n\end{array}32 \begin{array}{rcl} 32 \text{ with } 33 \end{array} y = inity;
            width = initw;34 height = inith;
35 }
36
37 \text{ void } Rectangle :: draw () {<br>38 \text{ std} :: cout << "Just dre
           std:: cout << "Just drew a nice " << width
\begin{array}{ccc} 39 \\ 40 \end{array} \begin{array}{ccc} \text{<<} & \text{by} & \text{''} & \text{<<} & \text{height} \\ \text{<<} & \text{rectangle} & \text{at} & \text{n} \end{array}40 << " rectangle at position (" << x
41 \langle \langle \cdot, \cdot \rangle \rangle = \langle \cdot, \cdot \rangle = \langle \cdot, \cdot \rangle = \langle \cdot, \cdot \rangle = \langle \cdot, \cdot \rangle = \langle \cdot, \cdot \rangle = \langle \cdot, \cdot \rangle = \langle \cdot, \cdot \rangle = \langle \cdot, \cdot \rangle = \langle \cdot, \cdot \rangle = \langle \cdot, \cdot \rangle = \langle \cdot, \cdot \rangle = \langle \cdot, \cdot \rangle = \langle \cdot, \cdot \rangle = \langle \cdot, \cdot \rangle = \langle \42 }
43
44 void Rectangle:: moveTo (int newx, int newy) {
45 x = news;
46 y = newy;
47 std:: cout << "Moving your rectangle to (" << x
48 \langle \langle \cdot, \cdot \rangle \cdot \langle \cdot, \cdot \rangle \langle \cdot, \cdot \rangle 49 }
```
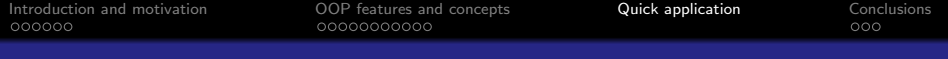

```
50 /* Circle class */
51 class Circle : public Shape {<br>52 private:
   private:
\begin{array}{c|cc} 53 & \text{int } x, y; \\ 54 & \text{int } \text{radi} \end{array}int radius:
\begin{array}{c|c} 55 & \textbf{public:} \\ 56 & \textbf{Circl} \end{array}56 Circle (int initx, int inity, int initr);<br>57 virtual void draw():
    virtual void draw ();
58 virtual void moveTo (int news, int newy);<br>59 int getX() { return this->x: }
     int getX() { return this ->x; }
60 int getY() { return this ->v; }
61 int getRadius () { return this->radius; }
62 void setX (int newx) { this ->x = newx; }
63 void setY(int newy) { this ->y = newy; }
64 void setRadius (int newr) { this -> radius = newr; }
65 }:
```
 $\left\{ \begin{array}{ccc} 1 & 0 & 0 \\ 0 & 1 & 0 \end{array} \right.$ - 3  $QQ$ 22 / 36

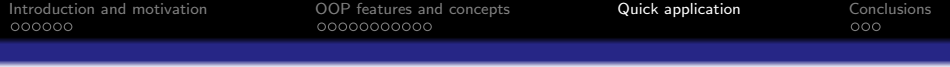

```
66 Circle:: Circle (int initx, int inity, int initr) {<br>67\begin{bmatrix} x = \text{inity} \\ x = \text{inity} \end{bmatrix}x = \text{initx}:
68 y = \text{inity};
\begin{bmatrix} 69 \\ 70 \end{bmatrix} radius = initr;
70 }
\begin{array}{c} 71 \\ 72 \end{array}\begin{array}{c|c} 72 & \text{void Circle::draw ()} \end{array} {<br>73 std::cout << "Just
     std:: cout << "Just drew a perfect circle of radius "
74 << radius << " at position ("<br>75 << x << " " << x << ")!" <<
         << x << ", " << y << ")!" << std::endl;
76 }
77
78 void Circle :: moveTo ( int newx , int newy ) {
\begin{array}{c|cc}\n 79 & \times & = & \texttt{newx} ;\n 80 & \texttt{v} & = & \texttt{newv} : \n \end{array}y = newy;
81 std:: cout << "Moving your circle to (" << x
82 << ", " << y << ")!" << std::endl;
83 }
```
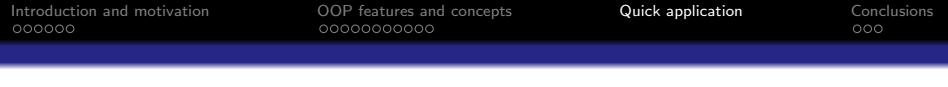

```
84 /* A function that uses a Shape polymorphically */
85
86 void handleShape (Shape* s) {<br>87 std::cout << "Bad shape! G_0std:: cout << "Bad shape! Go to the corner!" << std:: endl;
88 s - > moveTo(0, 0);89 }
```
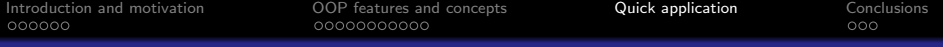

```
\begin{array}{c} 90 \\ 91 \end{array} int main () {
       /* using shapes polymorphically */92<br>93
 93 Shape * shapes [2];<br>94 shapes [0] = new Re
 94 shapes [0] = new Rectangle (20, 12, 123, 321);<br>95 shapes [1] = new Circle (21, 12, 2012);
       shapes [1] = new Circle(21, 12, 2012);96
 97 for (int i = 0; i < 2; ++i) {
 98 shapes [i]->draw ();<br>99 handleShape (shapes
          handleShape ( shapes [i]) ;
100 }
101
102 /* access a specific class function */103
104 Rectangle* r = new Rectangle (1, 2, 3, 4);
105 r -> setWidth (5):
106 r - > draw ();
107
108 return 0:
109 }
```
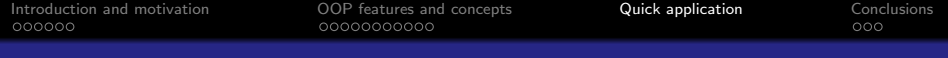

#### Listing 13: C OOP full example

```
#include <stdio.h>
   #include <stdlib.h>
 3 # include < assert .h >
 4 /* Shape abstract interface */
 5 struct Shape {
 \begin{bmatrix} 6 \\ 7 \end{bmatrix} struct ShapeFuncTable * funcTable;
   7 };
 8 struct ShapeFuncTable {
9 void (* draw) (struct Shape* obj);
10 void (*moveTo) (struct Shape* obj, int newx, int newy);
11 void (* destructor_) (struct Shape * obj);<br>
12 };
  12 };
13 struct Shape * Shape_init () { assert (0); }
14 void Shape_destroy (struct Shape *obj) \{ \}
```
26 / 36

 $\Omega$ 

 $\left\{ \begin{array}{ccc} 1 & 0 & 0 \\ 0 & 1 & 0 \end{array} \right.$ 

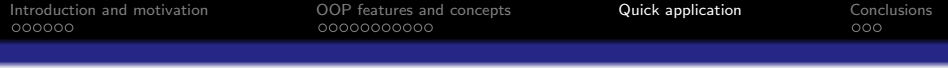

```
15 /* Rectangle class */
16
  struct Rectangle {
18 struct Shape super;
19
20 int x, y;
21 int width;
22 int height;
23 };
24
25 void Rectangle_draw (struct Shape* obj) {
26 struct Rectangle* rdata = (struct Rectangle*) obj;
27
28 printf ("I just drew a nice %d by %d rectangle at position
         (\%d, \%d)! \ln",
29 rdata -> width, rdata -> height, rdata -> x, rdata -> y);
30 }
```
 $\left\{ \begin{array}{ccc} 1 & 0 & 0 \\ 0 & 1 & 0 \end{array} \right.$ D.  $QQ$ 27 / 36

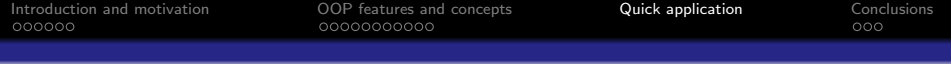

```
31 void Rectangle_moveTo (struct Shape* obj, int newx, int
       newy) {
32 struct Rectangle * rdata = (struct Rectangle*) obj;
33<br>34
     rdata - \geq x = newx :
35 rdata->v = newy:
36<br>37
     printf ("Moving your rectangle to (\%d, \%d)\n\mid n",
38 rdata -> x, rdata -> y);39 }
40
41 void Rectangle_setWidth (struct Shape* obj, int neww) {
42 struct Rectangle * rdata = (struct Rectangle*) obj;
43
44 rdata->width = neww;
45 }
```

```
Introduction and motivation OOP features and concepts Quick application Conclusions
```

```
46 void Rectangle_destroy (struct Shape *obj) {<br>47 Shape destroy (obj) ·
\begin{array}{c} 47 \\ 48 \end{array} Shape_destroy (obj);<br>48 free (obj):
       free (obj);
49 }
50 struct RectangleFuncTable {
51 struct ShapeFuncTable super ;
52 void (*setWidth) (struct Shape* obj , int neww);
53 } rectangleFuncTable = { {
54 Rectangle_draw,<br>55 Rectangle moveT
          Rectangle_moveTo,
56 Rectangle_destroy },
57 Rectangle_setWidth
58 };
59 struct Shape* Rectangle_init (int initx, int inity, int
          initw, int inith) {
60 struct Rectangle* obj = (struct Rectangle*)
             malloc (sizeof (struct Rectangle));
61 obj->super.funcTable = (struct ShapeFuncTable*)
             & rectangleFuncTable ;
62 obj->x = initx;
63 obj->y = inity;
64 obj->width = initw;
65 obj->height = inith;
66 return (struct Shape*) obj;
                                                                     A \equiv \mathbf{1} \times \mathbf{1} + \mathbf{1} \oplus \mathbf{1} \times \mathbf{1} + \mathbf{1} \oplus \mathbf{1} \oplus \mathbf{1} + \mathbf{1} \oplus \mathbf{1} + \mathbf{1} \oplus \mathbf{1} + \mathbf{1} \oplus \mathbf{1} + \mathbf{1} \oplus \mathbf{1} + \mathbf{1} \oplus \mathbf{1} + \mathbf{1} \oplus \mathbf{1} + \mathbf{1} \oplus \mathbf{1} + \mathbf{1} \oplus \mathbf{1} + \mathbf{1} \oplus \mathbf{1} + \mathbf{1} \oplus67 \big) 29/36
```
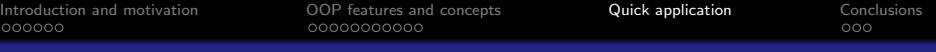

```
68 /* Circle class */69 struct Circle {
\begin{array}{c|cc}\n70 & \text{struct Shape super};\n\end{array}\begin{array}{c|cc}\n 71 & \text{int } x, y; \\
 72 & \text{int } \text{radiu}\n\end{array}int radius:
73 };
74 void Circle_draw (struct Shape* obj) {
75 | struct Circle* cdata = (struct Circle*) obj;
76 printf (" Just drew a perfect circle of radius %d at
           position (\sqrt[6]{d}, \sqrt[6]{d})!\n\ln",
77 cdata -> radius, cdata -> x, cdata -> y);<br>78 }
78 }
79
80 void Circle_moveTo (struct Shape* obj, int newx, int newy) {
81 struct Circle* cdata = (struct Circle*) obj;
82 cdata ->x = newx:
83 cdata ->y = newy;
84 printf ("Moving your circle to (\%d, \%d)\n",
85 cdata ->x, cdata ->y);
86 }
```
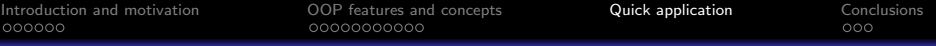

```
87 void Circle_destroy (struct Shape *obj) {<br>88<br>Shape destroy (obj):
      Shape\_destroy (obj);
 89 free ( obj );
 90 }
 91 struct CircleFuncTable {
 92 struct ShapeFuncTable super;
 93 } circleFuncTable = \{ \}94 Circle_draw,
 95 Circle_moveTo,<br>96 Circle destrov
        Circle_destroy }
 \begin{array}{c} 97 \\ 98 \end{array} st.
    struct Shape* Circle_init (int initx, int inity, int initr) {
 99 struct Circle* obj = (struct Circle*)
           malloc ( size of ( struct Circle ) );
100 obj->super.funcTable = (struct ShapeFuncTable*)
           & circleFuncTable ;
101 obj->x = initx;
102 obj->y = inity;
103 obj->radius = initr;
104 return (struct Shape*) obj;
105 }
```
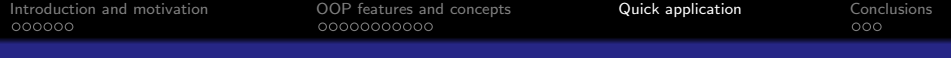

```
106 # define Shape_DRAW ( obj) (((struct)
        Shape*) (obj)) - > funcTable - > draw((obj)))107 # define Shape_MOVETO (obj, newx, newy) \
108 (((struct Shape*)(obj)) -> funcTable -> moveTo((obj), (newx),
          (newy))109
110 # define Rectangle_SETWIDTH (obj, width) \
111 (( struct RectangleFuncTable *) (( struct
          Shape *) (obj)) -> funcTable) -> setWidth( )112 (obj), (width))
113
114 # define Shape_DESTROY ( obj ) ((( struct
        Shape*) (obj)) -> funcTable -> destructor (obj))115 /* A function that uses a Shape polymorphically */116 void handleShape (struct Shape* s) {
117 Shape_MOVETO (s, 0, 0);
118 }
```
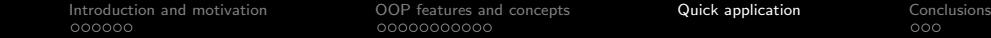

```
119 \nmid \text{int main()} {<br>120 int i:
       int i:
121 struct Shape* shapes [2];<br>122 struct Shape* r:
122 struct Shape* r;<br>
123 /* using shapes
       /* using shapes polymorphically */124 shapes [0] = Rectangle_init (20, 12, 123, 321);<br>125 shapes [1] = Circle init (21, 12, 2012):
       shapes [1] = Circle_init(21, 12, 2012);
126 for (i = 0; i < 2; ++i)\begin{array}{c|c} 127 & \textbf{6} \\ 128 & \textbf{6} \end{array}Shape_DRAW (shapes [i]);
129 handleShape (shapes [i]);
130 }
131 /* accessing Rectangle specific data */
132 r = Rectangle_init (1, 2, 3, 4);
133 Rectangle_SETWIDTH(r, 5);
134 Shape_DRAW(r);
135 Shape_DESTROY (r);
136
137 for (i = 1; i > = 0; -i)138 Shape_DESTROY (shapes [i]);
139 }
```
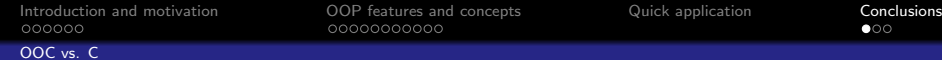

<span id="page-63-0"></span> $QQ$ 

B

メロメ メ御き メミメ メミメ

### Pros

- better, more logical structuring of code

- decoupling: separating implementation from usage

- code recycling

<span id="page-64-0"></span> $209$ 

### Pros

[OOC vs. C](#page-64-0)

- better, more logical structuring of code

- decoupling: separating implementation from usage

- code recycling

#### Cons

- requires in-depth programming knowledge - code is more complex and harder to write - manual memory management (manual \*everything\* actually...) - no syntatic sugar to help write  $OO$ -code  $=$  $>$ more lines of code  $=$ >more time

メロメ メ御き メミメ メミメ

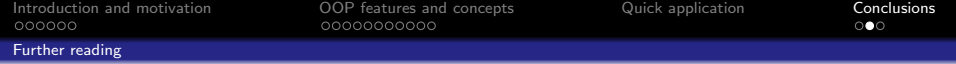

- Object Oriented Programming with ANSI C, by Axel-Tobias Schreiner (free ebook)

<span id="page-65-0"></span>35 / 36

 $\Omega$ 

イロト 不優 ト 不差 ト 不差 トー 差し

- Google is your friend

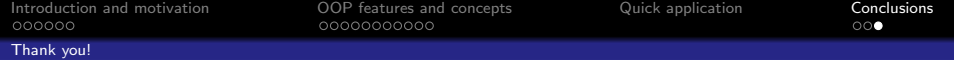

Thank you for not falling asleep! Any questions?

<span id="page-66-0"></span>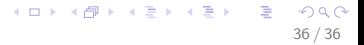